¿Quieres conocer cómo les fue en ingresos a tus competidores el año pasado? ¿Necesitas validar el tamaño de mercado para un nuevo producto? ¿Deseas ampliar tu red de proveedores? Todas esas inquietudes y muchas más las podrás resolver accediendo a las bases de datos de todas las empresas del país, sin costo y de manera virtual. Para obtener este beneficio solo tienes que renovar a tiempo tu Matrícula Mercantil ante la Cámara de Comercio de Cali.

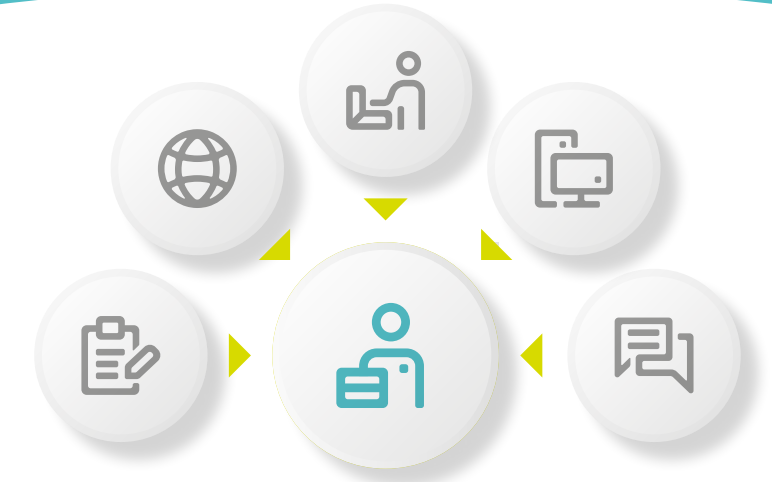

"Queremos brindar beneficios al empresario cumplido y fortalecer las redes empresariales que se tejen desde la Cámara de Comercio para que pueda vincularse a redes de proveeduría, evaluar posibles alianzas, ampliar sus contactos comerciales e incrementar sus ventas. Con este beneficio también facilitamos el cumplimiento de la Ley de Pagos a Plazos Justos, porque se puede hacer el cruce con otras bases de datos para verificar el valor de los ingresos de las mipymes que tienen derecho al beneficio de esa norma", Ana María Lengua, Directora Unidad de Registros Públicos y Redes Empresariales de la Cámara de Comercio de Cali.

> De acuerdo con la circular 003 del 19 de diciembre de 2019, emitida por la Superintendencia de Industria y Comercio, solo quienes hayan renovado su matrícula mercantil y la de todos sus establecimientos comerciales en los primeros tres meses del año o en los tiempos definidos por la Ley, tendrán acceso virtual y gratuito a la información del RUES de todos los comerciantes, personas naturales y jurídicas y sus establecimientos de comercio.

**Información disponible de manera gratuita únicamente para quienes renueven a tiempo la Matrícula Mercantil**

> En la página web de la Cámara de Comercio de Cali está publicado el link de acceso al microsite que contiene toda la información permitiendo hacer la consulta. También se puede realizar el acceso directo a través de

## **https://beneficios.rues.org.co/**

Allí se validará con los datos del consultante si efectivamente renovó su matrícula mercantil a tiempo y tiene derecho a usar este servicio. Como parte del proceso se le enviará al empresario un token de seguridad que le permitirá ingresar a la base de datos del RUES.

## **¿Cómo se puede acceder a la información?**

Los empresarios podrán visualizar y descargar reportes consolidados y discriminados por matrícula, en los que se indique:

- Tipo de organización
- Domicilio de las empresas
- Nombre o razón social
- No. de identificación
- Fecha de matrícula
- Actividad económica
- Ingresos
- Dirección comercial
- Correo electrónico
- Teléfono comercial
- Representante legal

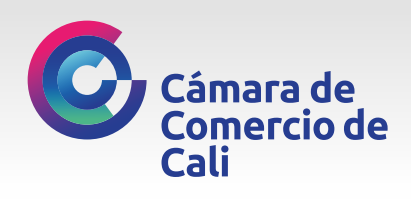

**Información disponible para consulta y descarga**

## **¿Quieres conocer la información clave de las empresas?**